## **Linksys Router Setup Guide**>>>CLICK HERE<<<

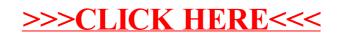